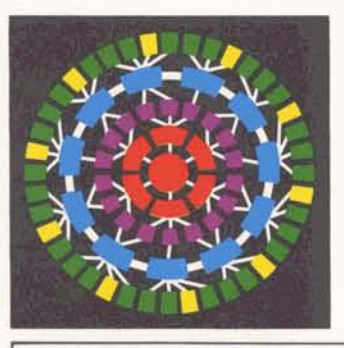

## **ISBD Launches CRISP III/70 Service**

Last Monday I nformation Services began a limited pilot sales campaign on the division's newest commercial offerings, CRISP III/70 Service. "CRISP" (Conversational Remote job entry IBM Services Products) is a service utilizing the IBM 370/158 processing system with an up-to-date OS/VS2 (Release 1.6) operating system which will enable thousands of current users with in-house IBM systems to acquire additional computer capabilities through the international MARK III network.

The new service has been in development for several months and has been field tested with the cooperation of a number of prospective customers. The field testing is now complete with such a measure of success that nine of those customers have already subscribed to the new service on a paying basis. Among the division's first CRlSP 11 1/70 customers are such notables as Continental Oil Company, Texaco and Proctor and Gamble.

INFORMATION SERVICES BUSINESS DIVISION

ROCKVILLE, MARYLAND

Jan. 6, 1975 305.25

**I** 

Chicago was the location of the new service's first field training course this week. Four AR's and two TR's from each of the Chicago and Houston Branches, where the service will be initially introduced, were on hand for intensive training by Jim Babcock, Manager, IBM Services Marketing Program; Harry Hearn, Manager, IBM Sales Development; and Barry Siegall, Manager, IBM Marketing Plans. Next week the four TR's are to be in Rockville for seven additional days of CRISP III/70 technical indoctrination.

The pilot effort, targeted to specific MARK III users and major current IBM in-house users in the Chicago and

Houston areas, will run through the end of February. During this period, all sales efforts and prospect responses will be carefully monitored to explore the most promising marketing methods and techniques. The service will be introduced nationally and internationally later this year.

Paul Wexler, Manager, Marketing Operation, who has overall responsibility for the project, said: "This is the first time in computer history that thousands of IBM users will be able to obtain almost unlimited additional data processing through ninety percent of the world's business telephones using their existing programs and terminals. The marketing potential for CRISP III/70 Service is really significant."

ing. "With 70 percent of the major ress as the program develops.

American concerns already using IBM hardware and software," he said, "CRISP 111/70 Service opens up a vast new market for the Information Services Division."

The hardware, a large-capacity IBM 370/158, is already installed and commercially operating in the Maryland Center. The system features the OS/ VS2 operating system which provides Virtual Storage, a configuration capable of programmable address space of up to 16 million bytes. Additional capacity will be added as required, to support the expected revenue qrowth.

While the pilot CRISP III/70 sales campaign is pursued in Chicago and Houston, an intensive schedule of AR and TR training programs will be organized to orient the division's field Jim Babcock believes that because of personnel in preparation for the nathe great preponderance of in-house tional and international introduction IBM systems in the business world, of the new service. UPDATE will keep revenue possibilities are really excit-<br>readers posted on CRISP III/70 progreaders posted on CRISP 111/70 prog-

**ISENERAL 8 ELECTRIC** 

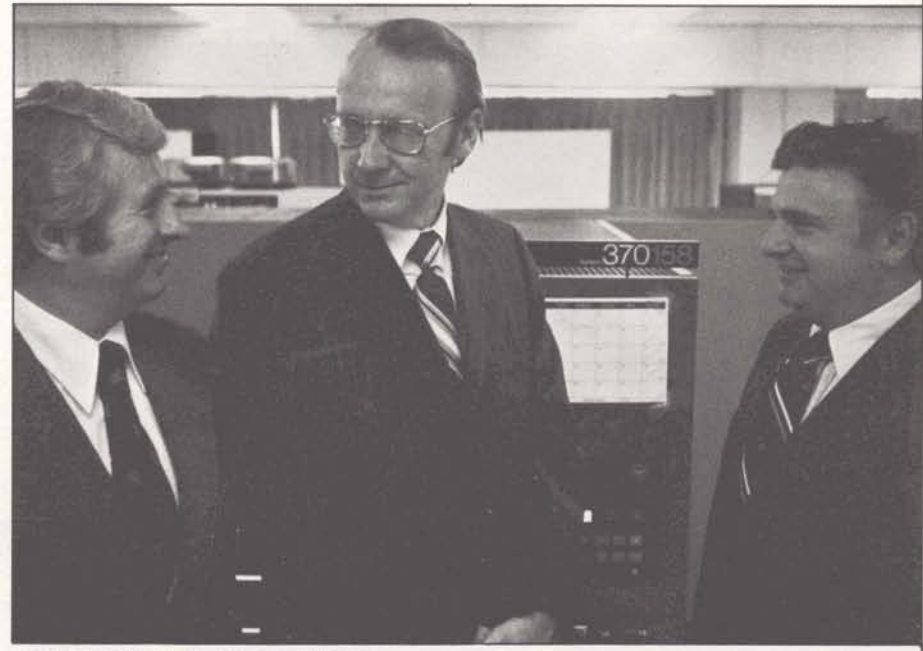

**Jim Babcock, Harry Hearn, and Barry** Siegall look over the Maryland Center<br>**IBM** hardware.

### **Information Services Business Division**

Vice President and General Manager George J. Feeney

General Manager Sales Department

Manager Manager Manager Manager Manager Manager Manager Manager Manager

Manager Manager Manager Manager Manager Manager Manager Manager Manager

Manager Manager Manager Manager Manager Manager Manager Manager

Manager Manager Manager Manager Manager Manager

Program Manager Manager Manager Manager Manager Manager

Manager Manager Manager Manager Manager

Division Counsel Legal Operation Eugene R. Baker

**Attorney**<br>Consulting Specialist

Manager

Manager Manager Manager Manager Central Zone Eastern Zone Northeast Zone Pacific Zone Southern Zone Southwest Zone Sales Support Operation International Operation Technical Services Operation

Marketing Operation Manager Paul L. Wexler

Banking Industry Sales Electric Utility Industry Sales Management Services Industry Sales Numerical Control Industry Sales Telephone Industry Sales IBM Services Program Marketing Communications National Training Operation Product Programs

General Manager Systems Department Raymond W. Marshall

Network Operations Supercenter Operations Remote Operations National Service Operation Network Planning Quality Assurance Security Operation Advanced Facilities Projects

General Manager Technology Department R. Hench

Communication Systems User Systems Foreground Systems Background Systems Technology Systems Product Planning

Manager Strategic Planning Operation Paul R. Leadley

Strategy Development Strategy Development Strategy Development Market Planning Medinet Business Development

Manager Finance Operation Leo B. Ramer

Accounting Operations Credit and Collection Information Systems Operations Analysis Auditing

Telecommunications Policy and **Regulations** 

Relations Operation Norman B. Barth

Employment James J. Leoque Affirmative Action Programs **Donald C. Clark**<br>Personnel Practices and Development Eugene S. Taft Personnel Practices and Development Field Organization and Manpower Frank W. Gibbins

Bruce K. Barnard Roger T. Hobbs Bruce J. Frisch Frank H. Robertson James W. Spencer Marvin F. Lewis John M. Griffin Gerhard 0. Mueller Clarence C. Selin

James C. Castle

James F. Brady Kenneth G. MacDonald

Everett L. McCleary Thomas F. Vinci James D. Babcock David M. Cooper Charles W. Proctor Sally A. Smith

Gerald A. Gay Albert **F.** Jones Jerome M. Butler Melvin F. Szot Richard J. Lewis Zigmund Quastler Peter S. Browne Warner R. Sinback

Robert D. McCalley F. Don Montgomery, Jr Lee E. Anderson David J. O'Connor Aksel Olesen<br>David F. Foster

Robert S. Grisetti Alan J. Ezzell Norman **W.** Harvey Peter B. Salisbury John W. Neuenschwander Arthur B. Sims

H. Max Harris Jack A. Hanson Robert A. Niemann Conrad G. Persels John H. Meyer

Bruce E. Hunter

Brendan A. McShane

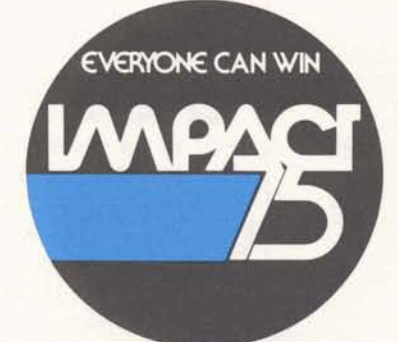

UPDATE is published bi-weekly by the Information Services Division for the benefit and information of employees. Articles and photographs may be submitted to UPDATE, Information Services, 401 N. Washington Street, Rockville, Maryland 20850. David M. Cooper, Manager, Marketing Communications Esther Fanfani, editorial specialist

Monica Jordan, editorial specialist

For General Electric Employees Only

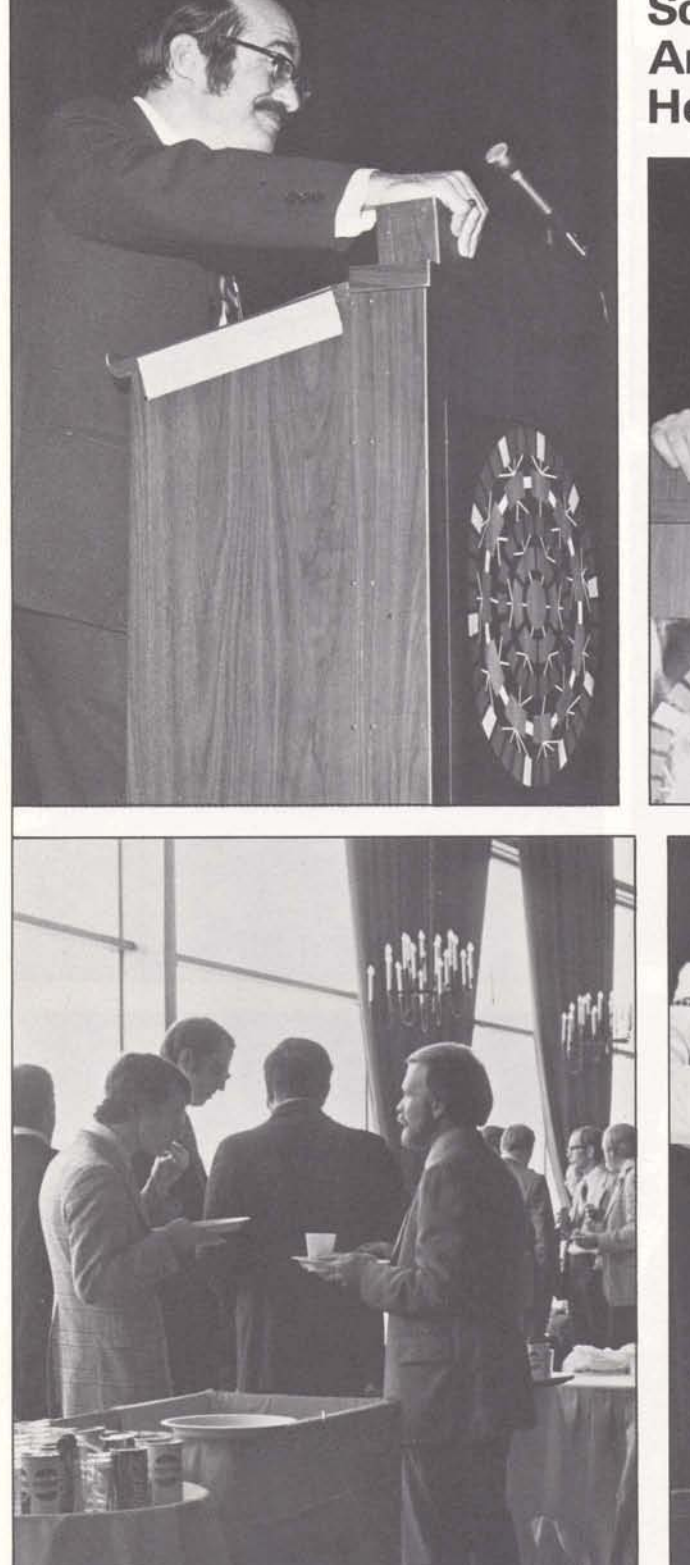

For General Electric Employees Only

# Scenes from the **Annual Headquarters Meeting<br>Held December 20**

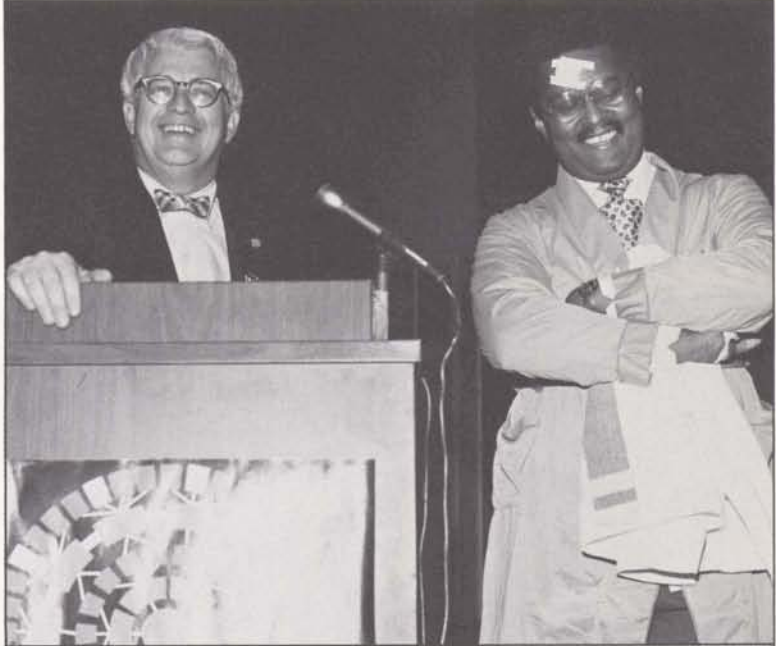

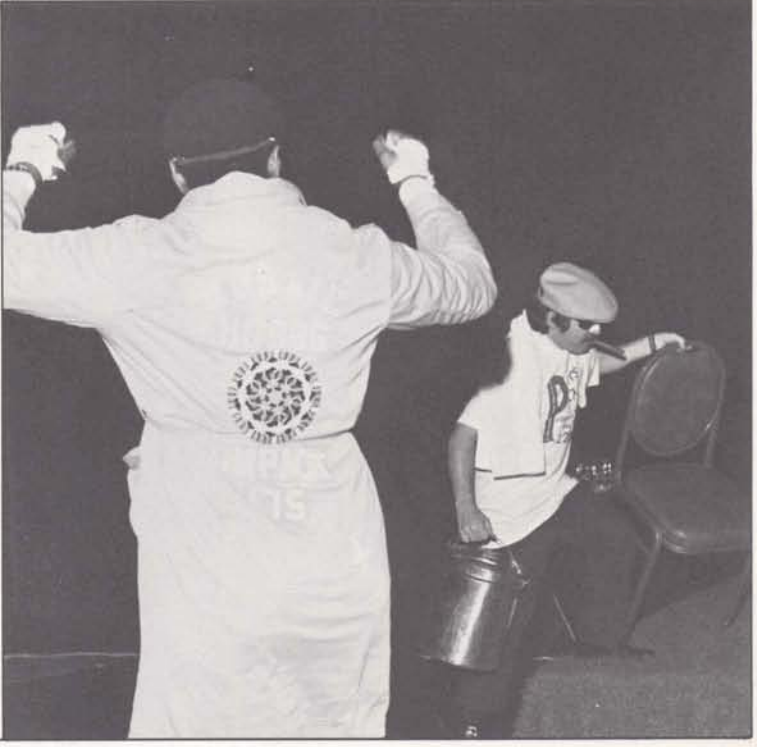

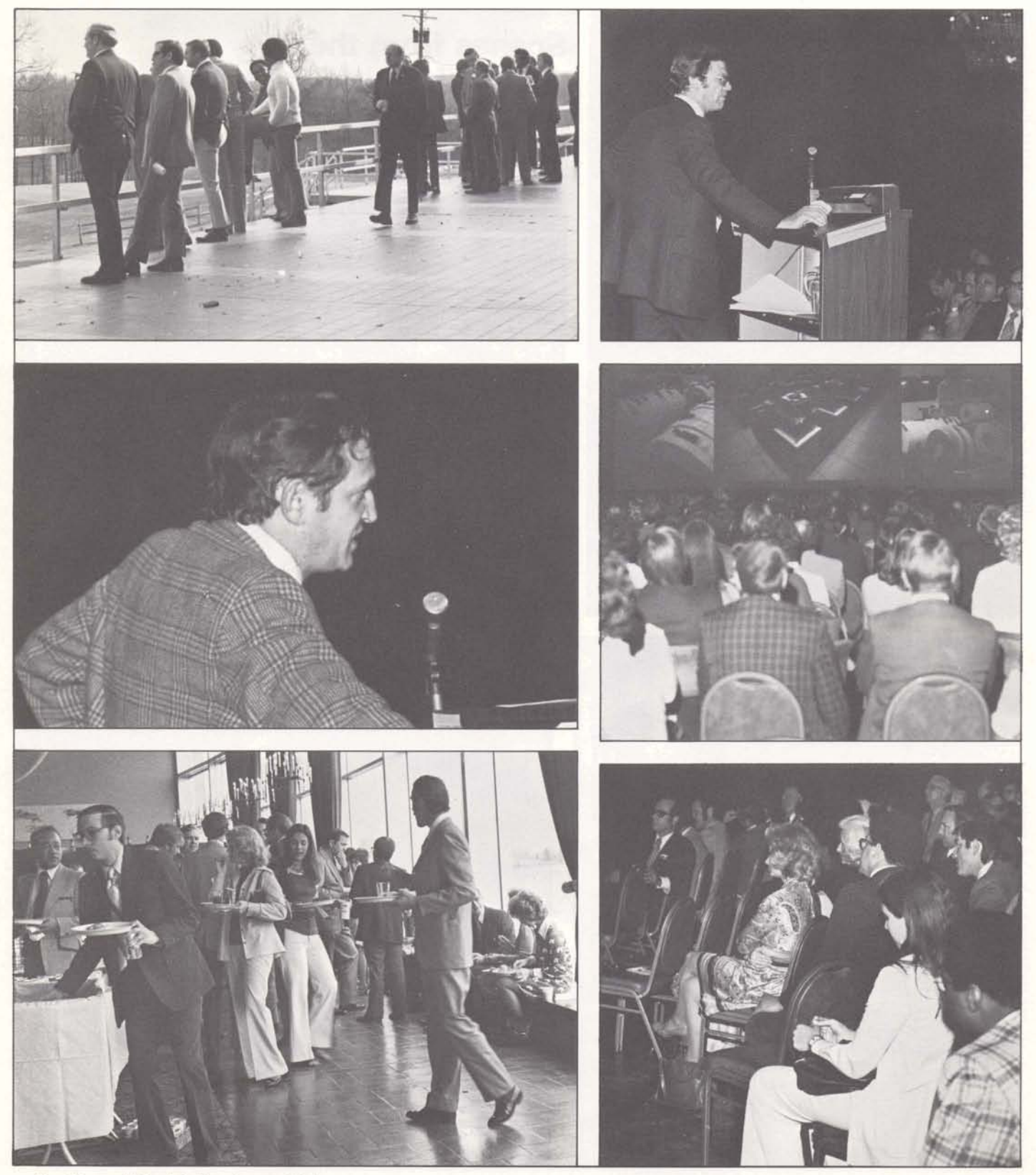

For General Electric Employees Only

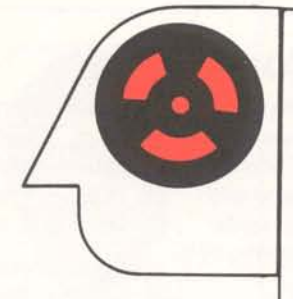

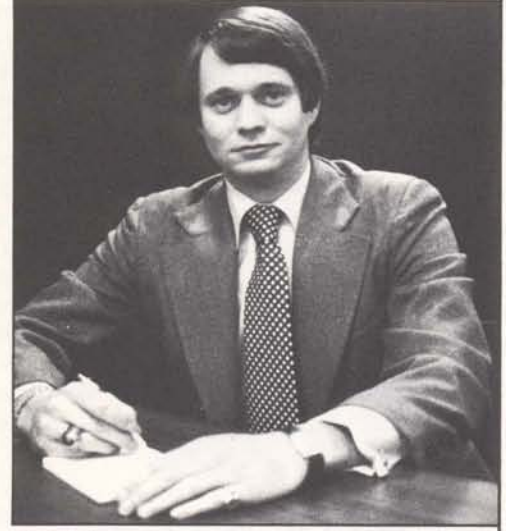

Jim Brady

### **Banking Industry -Full Speed Ahead**

Jim Brady, manager of banking industry sales, quotes figures from Quantum Science that boggle the mind. "Spending over \$2 billion a year in data processing puts the banking industry second only to the U.S. government in its use. Banking is the third largest industry user of remote computer service in the United States. The top three banks in the country have combined assets greater than the combined assets of the top eight Fortune 500 companies. The banking industry is forecast to grow at 30% a year and by 1976 should be the largest user of outside data services."

Jim has nearly four years of General Electric, Information Services, and banking industry sales behind him, and is proceeding with enthusiasm to increase business with our present banking customers, and to reach the primary market of the top 100-150 banks of the 13,000 in the U.S. The banking industry maintains the highest percentage of in-house IBM equipment in the country  $-$  putting CRISP III/70 service into the picture.

"We will stress the international network which is pertinent to the top 50 banks," says Jim of his sales plans, "and we will push our new and projected offerings to present customers."

#### **1974 Medical Claims Must Be Filed**

Have you claimed your 1974 medical costs yet?

Bills for 1974 medical expenses covered by the General Electric Insurance Plan must be submitted by the March 31, 1975 deadline.

A statement of claim form (FN-688-XS) must be completed each time an employee submits a claim for covered medical expenses for himself or a qualified dependent. These forms are available from the medical insurance office, Gwen DeLacy, in Rockville.

Here are a few general tips that should help you in filing your medical insurance claim correctly and completely:

- Pharmacist's bills for drugs and medicine requiring a physician's prescription must include the prescription number, the date dispensed, full name of the patient, full name of the employee, and the amount charged.

- Physician's bills may be attached to the statement of claim instead of having the physician or surgeon complete the appropriate portion of the form if the following information is included on the bill: name of the patient and employee, dates of treatment, diagnosis, amount of the charge, and the name and address of the physician.

Update is published bi-weekly by the Information Services Division for the benefit and information of employees. Articles and photographs may be submitted to Update, Information Services, 401 N. Washington Street, Rockville, Maryland 20850. David M. Cooper, Manager, Market-

ing Communications Esther Fanfani, editorial specialist

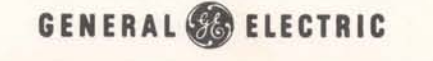